## **CSCI 135 Final 135 Final 120 To 2012 139 To 2012 139 To 2012 139 To 2013 14 To 2013 14 To 2013 14 To 2013 14 To 2013 14 To 2013 14 To 2013 14 To 2014 15 To 2014 15 To 2014 15 To 2014 15 To 2014 15 To 2014 15 To 2014 1 Fall 2011**

This exams consists of 11 problems on the following 14 pages.

You may use your two-sided hand-written 8 % x 11 note sheet during the exam. No calculators, computers, or communication devices of any kind are permitted.

If you have a question, raise your hand and I will stop by. Since partial credit is possible, write legibly and show your work.

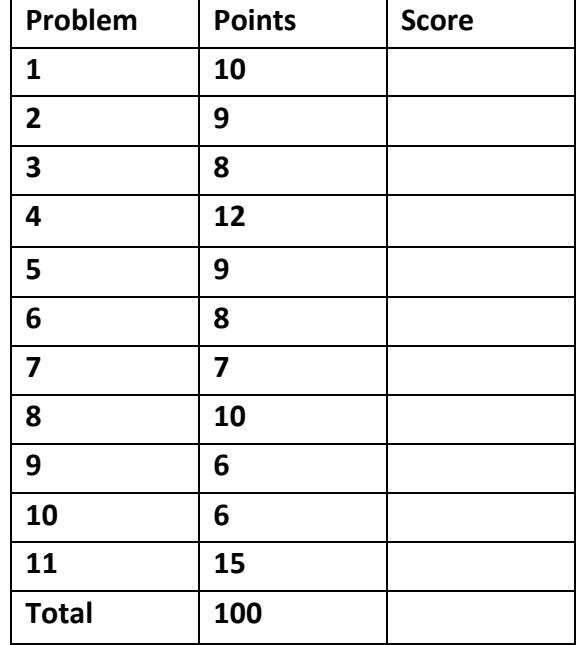

## 1. **Static methods and arrays** (10 points).

a. Declare and implement a static method majority that takes three boolean values and returns true if and only if a majority of the values (2 or more) are true:

b. Complete the following method that is supposed to return an array of N random values in [0.0, 1.0).

**public static double**[] getRandNums(**int** N) {

}

2. Loops and debugging (9 points). Consider the following program which is supposed to print the powers of 2 from 2^0 up to an including 2^N, where N is a non-negative integer that is read from the command line. So for example, if N was 3 the program is supposed to print:

```
2^0 0 = 12^1 = 22^2 = 42^3 = 81 public class PowersOfTwo
2 {
3 public static void main(String [] args)
4 {
5 int N = Double.parseDouble(args[0]);
6 long result = 0;
7 int i = 0;
8 while (i < N)
9 {
10 System.out.println("2^" + i + " = " + result);
11 result * = 2;12 i++;
13 }
14 }
15 }
```
This program has three bugs.

A. Which bug prevents the program from *compiling* successfully? Identify the line number where the bug appears and give a correct version of this line of code.

Line number

Correct version:

B. Identify the line numbers of the two other bugs that prevent the program from producing the desired output. Give a correct version of each line of code.

Line number \_\_\_\_\_

Correct version:

Line number  $\_\_$ 

Correct version:

3. **Java basics and Strings** (8 points). The 4 program outputs at the top were generated by one or more of the lettered program fragments (we omitted the class declaration and main method from the fragments). Write the letter of each program fragment into the box of the output it generates. Some of the programs make use of the charAt() method from the  $String$  class. Here is a description of this method:

public char charAt(int index)

Returns the char value at the specified index. An index ranges from 0 to  $l$ ength() - 1. The first char value of the sequence is at index 0, the next at index 1, and so on, as for array indexing.

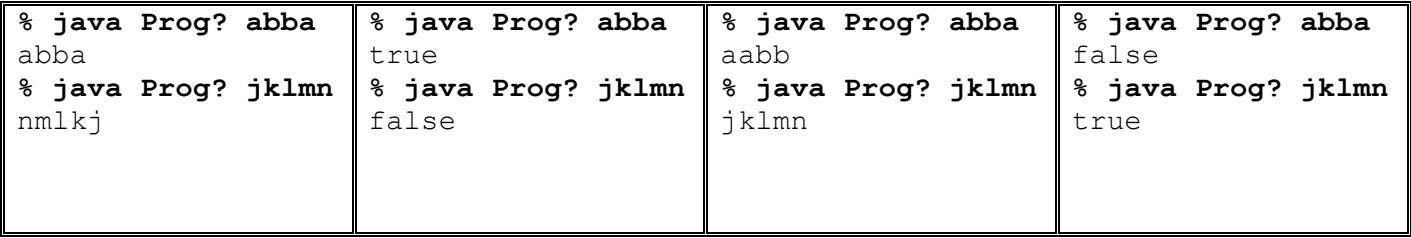

```
String s = \arg s[0];
boolean result = true;
for (int i = 0; i < s. length() / 2; i^{++})
{
   if (s.charAt(i) != s.charAt(s.length() - i - 1)) result = false;
}
System.out.print(result);
                                                     A
```
String  $s = \arg s[0]$ ; System.*out*.print((s.length() % 2) == 0);

```
int i = args[0].length() - 1;while (i \geq 0){
    System.out.print(args[0].charAt(i));
   i--;}
```

```
String s = \arg s[0];
boolean result = true;
for (int i = 0; i < s. length(); i^{++})
{
   if (s.\text{char}At(i) == 'a') {
        System.out.print("false"); 
        return;
    }
}
```

```
System.out.print(result);
```

```
switch (args[0].charAt(0))
{
   case 'a': System.out.print("aabb"); break;
   case 'j': System.out.print("jklmn"); break;
   case 'k': System.out.print("nmlkj"); break;
   case 'm': System.out.print("true"); break;
   case 'n': System.out.print("abba"); break; 
   default: System.out.print("false"); break;
}
                                                  H
```
**B**  $\left| \right|$  string s = args[0]; System.out.print((s.length() % 2) == 1);

```
D \left| \begin{array}{ccc} \text{string} & s = \text{args}[0]; \\ \text{initial} & s = \text{args}[0]; \end{array} \right|int [ count = new int[256];
       for (int i = 0; i < s.length(); i++)count[s.charAt(i)]++;for (int i = 0; i < 256; i++){
           for (int j = 0; j < count[i]; j^{++})
                System.out.print((char) i);
```

```
String s = \arg s[0];
String r = "";for (int i = 0; i < s.length(); i++)r = s.\text{chart}(i) + r;System.out.print(r);
                                     G
```
}

**F**

4. Classes and methods (12 points). Recall that Java has a method that rounds a number to the nearest integer. This method has the signature: **static long** round (double a). Consider the class:

```
 public class Mystery
     {
        private double a = 22.2;
        public static int b = 11;
        public static String go(int a)
 {
           return "" + Math.round(a * 0.1);
        }
        public static int go(double a, int b)
\overline{\mathcal{A}} return (int) Math.round(a * b);
        }
        public static int go(double a)
        {
            return (int) Math.round(a);
        }
     }
```
- **a.** Circle the letter corresponding to the best description of the go() methods in the Mystery class.
	- i) Constructors
	- ii) Overloaded methods
	- iii) Abstract instance methods
	- iv) Inherited methods

**b.** The following statements appear in the main() method of the Mystery class. Give the output of each statement. If a statement would cause a compile error, write "compile error". If a statement would cause a runtime error, write "runtime error".

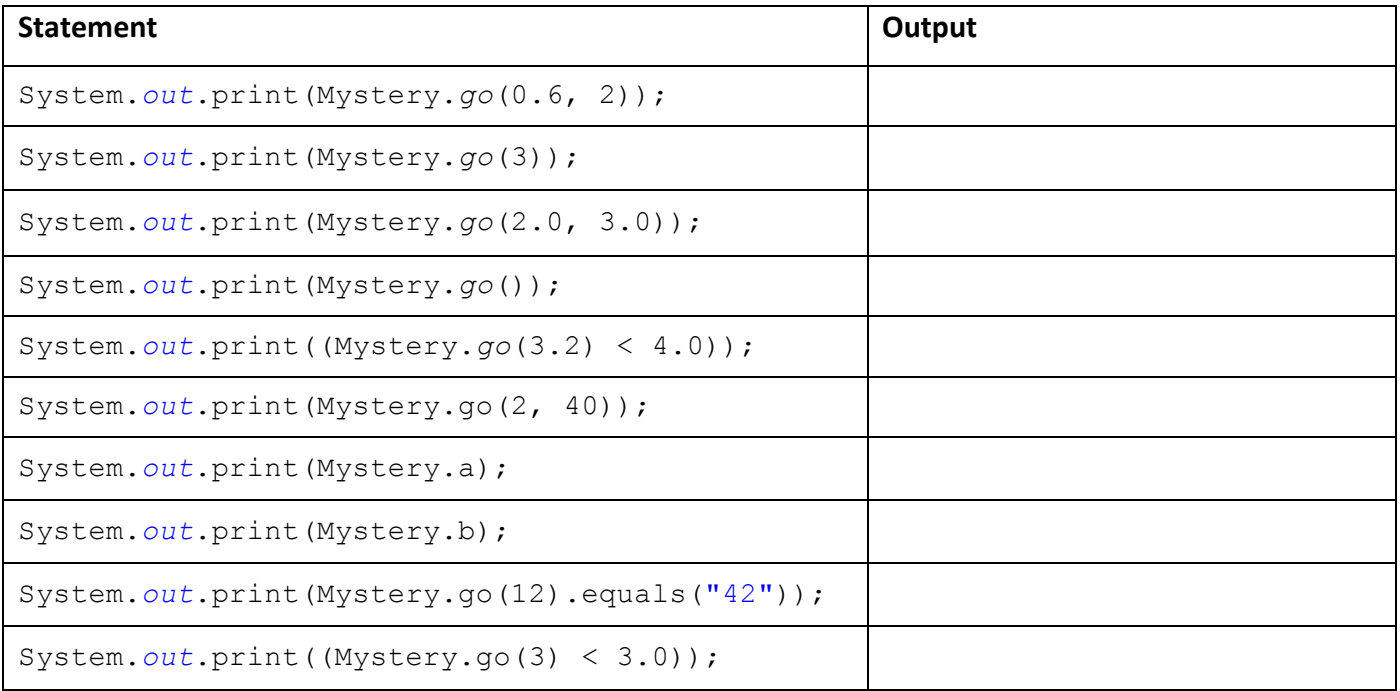

5. **Multidimensional arrays** (9 points). Consider the following program:

```
 public class Battleship1
    {
       public static void main(String [] args)
       {
          final int N = Integer.parseInt(args[0]);
          final int L = Integer.parseInt(args[1]); 
          boolean[][] hit = new boolean[N][N];
         for (int i = 0; i < L; i++)
 {
            int x = (int) (Math.random() * N);int y = (int) (Math.random() * N); hit[x][y] = true; 
 }
         for (int x = 0; x < N; x++)
 {
            for (int y = 0; y < N; y++)
 {
               if (hit[x][y])
                   System.out.print('*'); 
                else 
                   System.out.print('.');
 }
             System.out.println();
          }
       }
    }
```
Circle the *letter(s)* of all outputs that could *possibly* be produced by running the following: **% java Battleship1 6 5**

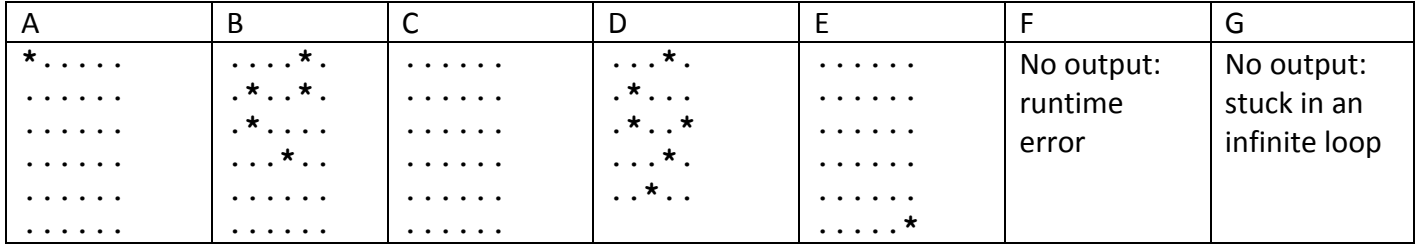

6

5. (continued) The following program is identical to the previous one except for the starred lines.

```
 public class Battleship2
    {
       public static void main(String [] args)
       {
          final int N = Integer.parseInt(args[0]);
          final int L = Integer.parseInt(args[1]); 
          boolean[][] hit = new boolean[N][N];
         for (int i = 0; i < L; i++)
 {
    ** int x, y;
    ** do
   \star \star {
   ** x = (int) (Math.random() * N);** y = (int) (Math.random() * N); ** } while (hit[x][y]);
            hit[x][y] = true; 
 }
         for (int x = 0; x < N; x++)
 {
            for (int y = 0; y < N; y^{++})
 {
               if (hit[x][y]) 
                  System.out.print('*'); 
               else 
                  System.out.print('.');
 }
            System.out.println();
          }
       }
    }
```
Circle the *letter(s)* of all outputs that could *possibly* be produced by running the following: **% java Battleship2 6 5**

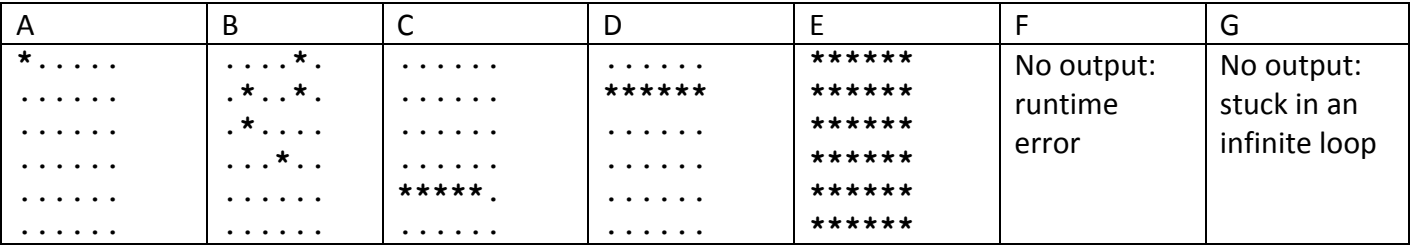

Circle the **letter(s)** of all outputs that could **possibly** be produced by running the following: **% java Battleship2 6 40**

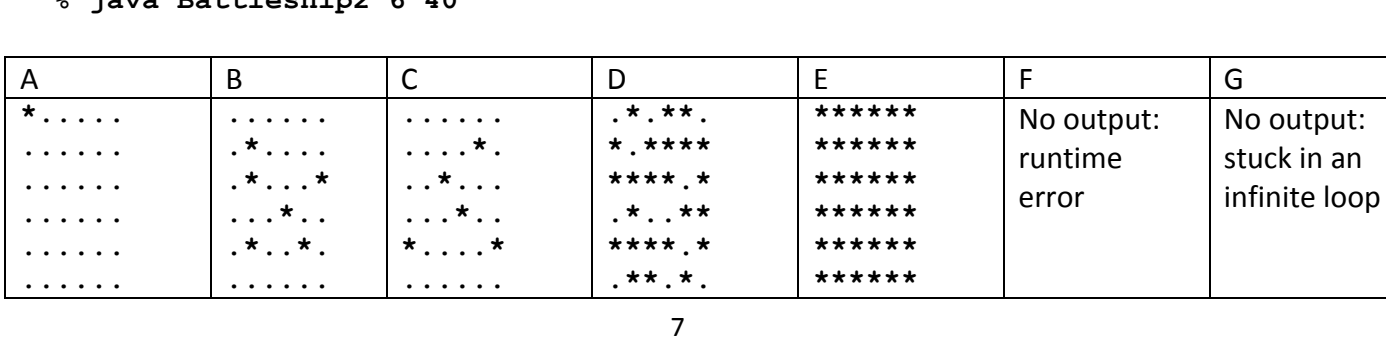

an

6. **Standard input, using objects** (8 points). You are writing the main program for your company's latest and greatest product: a bubble simulator. The simulator loads a set of bubbles that are specified in a text file. The text file has a line for each bubble. Each line has the starting x-location, starting y-location, and a yvelocity (in that order). Here is an example file containing 3 bubbles:

```
0.2 0.0 0.01
0.3 0.1 0.02
0.6 0.2 0.005
```
Luckily you already have two bubble-related classes to help in building the simulator:

```
public class Bubble
-----------------------------------------------------------------------------------------------
public Bubble(double x, double y, double vy) // New bubble @ (x,y) with y-velocity vy
public void move() // Update position based on the velocity
public boolean isAbove(double y) // See if bubble's y-position is above y 
public void draw() \qquad // Draw the bubble
public class Bubbles
-----------------------------------------------------------------------------------------------
public Bubbles() // Create a collection that stores bubble objects
public void add(Bubble b) // Add the bubble b to the collection
public void draw() \frac{1}{2} // Draw all the bubbles in the collection
public void move() \hskip 4em / // Update position of all bubbles in the collection
public void prune(double y) \frac{1}{2} // Get rid of any bubbles with a y-position above y<br>
\frac{1}{2} Find out how many bubbles are in the collection
                                        // Find out how many bubbles are in the collection
```
The simulator reads in data using  $Stdim$ . The bubbles are animated, moving according to their velocity. The sim continues as long as any bubbles remain. Using methods in the above APIs, fill in the missing parts of the program.

```
public class BubbleSim
{
   public static void main(String [] args)
   {
      // Create an object to store all the bubbles
      // Read in data using StdIn and store all the bubbles
      // Main animation loop, keeps going as long as there are bubbles remaining
      while ( )
 {
         StdDraw.clear();
         StdDraw.show(100);
 }
      System.out.println("All done!");
   }
}
```
7. **Creating objects, arrays** (7 points). Disaster! Your bubble simulator was working smashingly, but then a stray neutrino hit your computer and corrupted your Bubbles. java file. There are pieces of code everywhere. What's worse is your correct code got mixed up with some of your old buggy code. Reconstruct Bubbles.java by putting the letter of the correct code fragment in each box.

```
import java.util.*;
public class Bubbles
{
    public Bubbles()
    {
    }
    public void add(Bubble b)
    {
    }
    public void draw()
    {
    }
    public void move() 
    {
    }
    public void prune(double y)
    {
    }
    public int size()
    {
    }
}
                                   A. private Bubble [] bubbles;
                                       private int index = 0;
                                   B. private ArrayList<Bubble> bubbles;
                                   C. private ArrayList<double> x = new ArrayList<double>();
                                       private ArrayList<double> y = new ArrayList<double>();
                                       private ArrayList<double> vy = new ArrayList<double>();
                                   D. bubbles = new Bubble[];
                                   E. bubbles = new Bubble[index++];
                                   F. bubbles = new ArrayList<Bubble>;
                                   G. bubbles = new ArrayList<Bubble>();
                                   H. bubbles[index++] = b;
                                   I. x.add(b.x); y.add(b.y); vy.add(b.vy);J. bubbles.add(b);
                                   K. return index;
                                   L. return bubbles.size();
                                   M. for (int i = size() - 1; i >= 0; i--)
                                   \{ if (bubbles.get(i).isAbove(y))
                                             bubbles.remove(i);
                                       }
                                   N. for (Bubble b : bubbles)
                                          b.move();
                                   O. for (Bubble b : bubbles)
                                          b.draw();
                                   P. for (int i = 0; i \le bubbles.size(); i++)
                                   \{ if (bubbles.get(i).isAbove(y))
                                             bubbles.remove(i);
                                    }
                                   Q. bubbles.remove(y);
                                   R. bubbles[index].isAbove(y) = null;
                                   S. for (int i = 0; i < index; i+1)
                                          b[i].move();
                                   T. for (int i = 0; i < index; i+1)
                                         b[i].draw();
```
8. Debugging, OOP (10 points). After fixing your Bubbles. java class, you run your simulator but all the bubbles appear in the lower-left corner and just sit there. The problem is somewhere in Bubble. java:

```
 public class Bubble
\{double x = 0.0;double y = 0.0;double vy = 0.0;final double SIZE = 0.01; public Bubble(double x, double y, double vy)
    \{x = x;y = y; vy = vy;
     }
           public void move() 
    \{y += vy;
     }
           public boolean isAbove(double y) 
    \{return (his.y > y);
     }
           public void draw()
    \{ StdDraw.circle(x, y, SIZE);
     }
 }
```
**a.** Correct the above code so that your simulator runs correctly (just write your corrections in the above box).

**b.** While debugging, you printed out a Bubble object b by doing System. *out*.println(b). You got the fairly useless result of "Bubble@1cb1c5fa". You would rather it print something more informative like: (0.10, 0.31) vel=0.005

Add a method that causes  $\text{Bubble}$  objects to print like this when they are passed to  $\text{println}()$ .

c. Your show your Bubble. java class to your boss who looks at you disapprovingly and says "In this office, we obey the laws of data encapsulation!" Fix the above code to appease your boss.

**d.** You show your code to your cubemate, a hotshot know-it-all programmer. He smirks and asks "While I like how you used a named constant for SIZE, it is costing 8 bytes of memory per Bubble object." Change the declaration of SIZE so only 8 bytes are required for SIZE regardless of the number of Bubble objects.

9. **Object inheritance** (6 points). To track items in your online store, you created the class hierarchy shown on the left. Answer the questions on the right. Each question has *1 or more correct answers*.

```
public abstract class Item
{
    protected String ISBN = "";
    protected double price = 0.0;
    public double getPrice()
    {
       return price;
    }
    public String toString()
    {
       return ISBN + ", " + price;
    }
    public abstract double getShipCost(int qty);
}
                                                         a. Inside the toString method of the Item class,
                                                         which instance variable(s) is/are accessible?
                                                            i. ISBN
                                                            ii. price
                                                           iii. author
                                                                                  iv. title
                                                                                 v. artist
                                                                                  vi. album
                                                         b. Inside the toString method of the CD class,
                                                         which instance variable(s) is/are accessible?
                                                            i. ISBN
                                                            ii. price
                                                           iii. author
                                                                                 iv. title
                                                                                  v. artist
                                                                                  vi. album
                                                         c. Assume variable b is of type Book. What
                                                         toString methods are called when the line
                                                         System.out.println(b) executes?
                                                           i. First Item's method, then Book's method
                                                           ii. Only Book's method
                                                          iii. First Book's method, then Item's method
                                                          iv. Only CD's method
                                                         d. You have an array of type Item. What object
                                                         types can you successfully create (using the new
                                                         operator) and put into the array?
                                                           i. Item
                                                           ii. Book
                                                          iii. CD
                                                         e. You have an array of type Book. What object
                                                         types can you successfully create (using the new
                                                         operator) and put into the array?
                                                           i. Item
                                                           ii. Book
                                                          iii. CD
                                                         f. If Book.java did not implement a getShipCost
                                                         method, what would happen?
                                                           i. Item's getShipCost method would get
                                                              called instead
                                                           ii. CD's getShipCost method would get called
                                                              instead	
                                                          iii. Item.java would fail to compile
                                                          iv. Book.java would fail to compile
public class Book extends Item
{
    private String author = "";
    private String title = "";
    private static final double SHIP = 4.95;
    public String toString()
    {
       return title + " by " + author + 
             \blacksquare, \blacksquare + price;
    }
    public double getShipCost(int qty)
    {
       return qty * SHIP;
    }
}
public class CD extends Item
{
    private String artist = "";
   private String album = "";
    private static final double SHIP = 2.95;
    public String toString()
    {
       return album + " by " + artist + 
              ", " + price; }
    public double getShipCost(int qty)
 {
       return qty * SHIP;
    }
}
```
10. Defensive programming, exception handling (6 points). You have a program that prints N random numbers between 0.0 and X. N is an int that is specified as the first command line argument. X is a double that is specified as the second command line argument. Here is your current program:

```
public class RandomGen
{
   public static void main(String [] args)
    {
       final int N = Integer.parseInt(args[0]);
       final double X = Double.parseDouble(args[1]);
      for (int i = 0; i < N; i++) System.out.println(Math.random() * X);
    }
}
```
Your program crashes in 3 different cases. Here is the current output and the desired output for these cases:

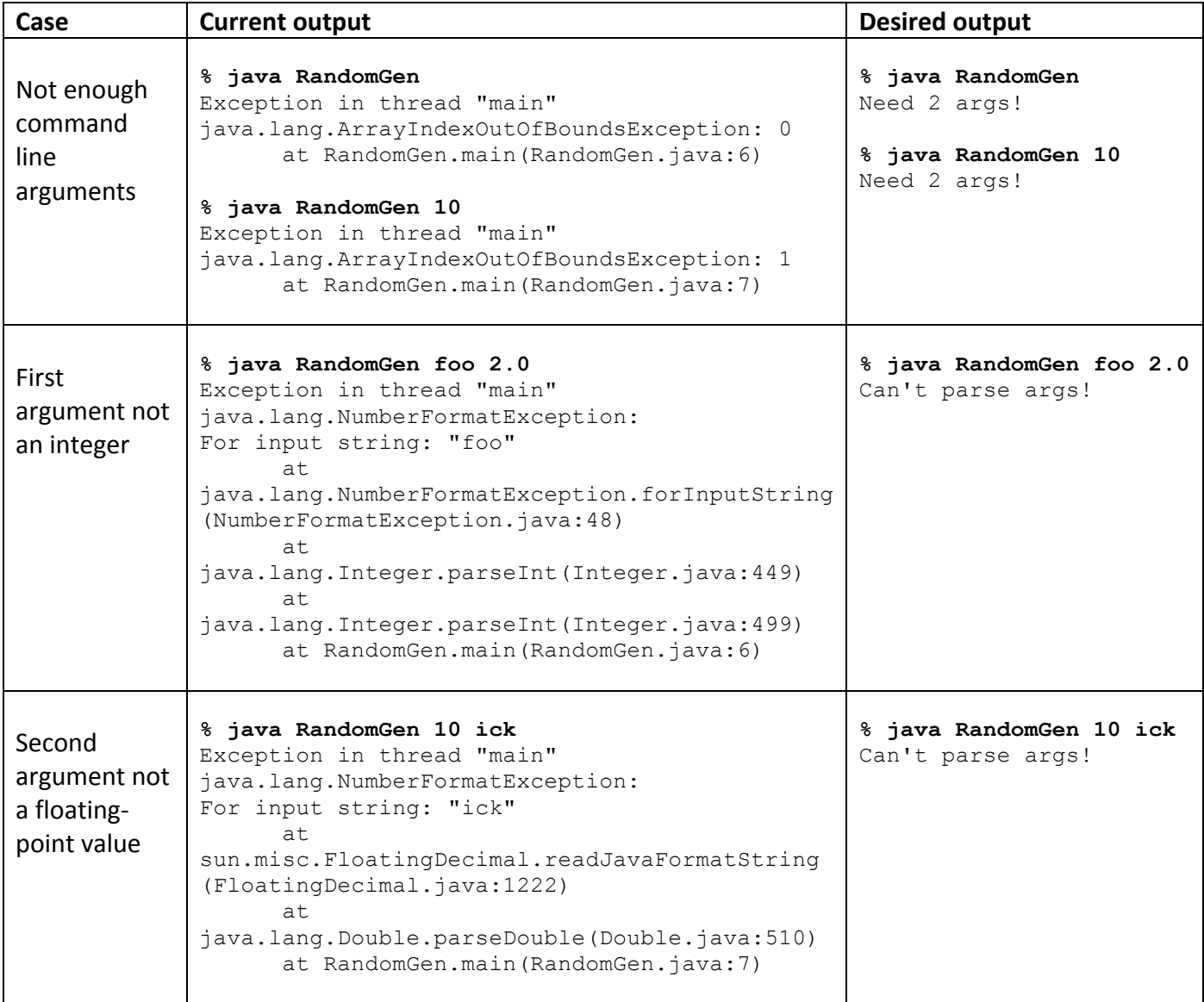

**(continued on next page)**

10. (continued) Create a new version of your program that prints the error messages given in the desired output column rather than crashing with a runtime error.

```
public class RandomGen
{
    public static void main(String [] args)
    {
      for (int i = 0; i < N; i++)
          System.out.println(Math.random() * X);
    }
}
```
11. Creating objects (15 points). You are tasked with completing a class that represents a balloon. A balloon has a current volume of air, a maximum volume of air, and some text that appears on the balloon (e.g. "Happy Birthday!", "It's a girl!", etc). The volume of air is a floating-point value. The current class is missing its instance variables and the implementation of its methods. Fill in the missing parts.

```
 public class Balloon
 {
  private static final double VOL PER PUMP = 1.3; // Volume of air per pump
   // Instance variables
    // Create a new empty balloon with the given maximum volume and text
    public Balloon(double maxVol, String text)
    {
    } 
    // Getter method for the current volume of the balloon
    public double getCurrentVolume()
    {
```
}

**(continued on the next page)**

## 11. **Creating objects (continued)**

}

}

```
// Pump up the balloon a certain number of times. 
 //
// A single pump adds a volume of air specified by the constant VOL PER PUMP.
 // If the pumping results in exceeding the maximum volume, the balloon
 // pops and the current and maximum volume are set to 0. 
 //
 // No pumping should occur if numPumps is <= 0.
 //
 // Returns the current volume after the pumping is completed.
 public double pump(int numPumps)
 {
```